# LATEX Class huawei<sup>∗</sup>

Yegor Bugayenko yegor256@gmail.com

2024-02-14, 0.18.3

## 1 Introduction

The provided class huawei helps you design your work documents and presentations keeping the code short and the style elegant enough both for management and technical papers. To use the class you simply mention its name in the preamble:

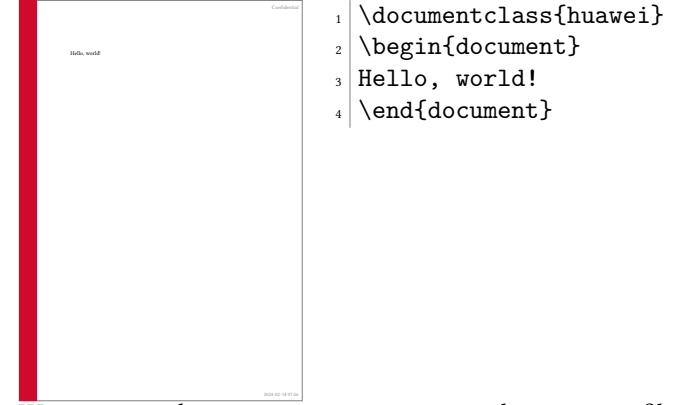

We recommend you to use latexmk to compile your .tex files to .pdf. The simplest setup will require a few files staying next to your . tex file, in the same directory ("story" is the name of your project here):

```
story\
  .latexmkrc
  .gitignore
  story.tex
```
The content of your .latexmkrc file would be this:

 $\beta$ pdflatex = 'pdflatex %0 --shell-escape %S';

Make sure the .gitignore file lists all the files generated by pdflatex during the compilation. You don't need to commit them to your repository, since they are temporary and will be generated again when you compile your document. In order to compile the document, just say latexmk on the command line.

<sup>∗</sup>The sources are in GitHub at [yegor256/huawei.cls](https://github.com/yegor256/huawei.cls)

### 2 Class Options

There are a few class options, provided in square brackets after the \documentclass, which can help you fine-tune the layout of your document:

landscape The option landscape makes the document in landscape format, also changing the size of the paper to 16x9 inches (the default page size is [A4\)](https://en.wikipedia.org/wiki/Paper_size), making it perfect for presentations. dark The option dark turns on a dark layout, where the page color is black and the text is white. slides The option slides makes all headers a bit larger, assuming that the document is in the landscape mode and being presented as a slide deck. nocover The option nocover, if it's present, avoids printing the cover images on the first page by the \PrintTitlePage command. anonymous The anonymous removes the name of the author everywhere, including the bottom of the page, where the author's name stays next to the name of the company. nobrand The option nobrand avoids mentioning the brand of Huawei anywhere in the document and removes the logo too. nosecurity The option nosecurity avoids mentioning the level of security at the right top corner of the document and also avoids showing the ID of the author where it usually is visible. nodate The option nodate doesn't show the date and time at the bottom of each page, where they usually are rendered in ISO 8601 format. nopaging The option nopaging avoids page numbers at the bottom of each page. authordraft The option authordraft prints a big "It's a draft" message across each page. breaks The option breaks forces all \section to start from a new page.

#### 3 Preamble

In the preamble you can specify meta information about the document, such as its title or author's name, here is how:

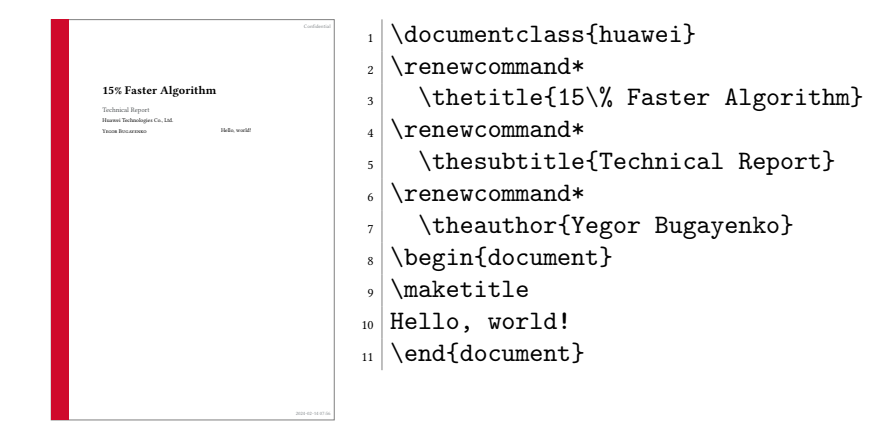

It's recommended to use  $\chi$  renew command\* instead of  $\chi$  renew command in order to let ET<sub>F</sub>X catch you if by mistake a new line gets into the content.

The following meta commands are defined:

\thetitle \thetitle is the main title of the document to be used in the text and in the properties of the PDF document.

 $\theta$  \thesubtitle is the subtitle to be printed under the title.

\theauthor \theauthor is the author of the document in "first-name last-name" format.

\theid \theid is the internal ID of the author, if it's applicable.

\thesecurity It is the level of security of the document, which is usually printed at the top right corner of it; usual values are "Internal," "Confidential," or "Secret."

Default values of all these commands are empty. If you don't renew them in your document, nothing will be printed.

## 4 Custom Commands

Inside the document body you can use these commands:

\PrintFirstPage It is recommended to use \PrintFirstPage for rendering the first page in landscape document, for example a project charter. The only argument of the commmand is the name of an image to render at the right bottom corner. You can omit the name and just call the command with an empty argument. In this case the default image will be rendered, a pretty good looking one:

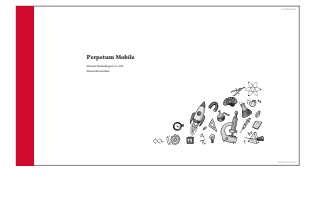

 $_1$  \documentclass [landscape] {huawei}  $_2$  \renewcommand\* \thetitle{Perpetum Mobile}  $4 \rvert$  \renewcommand\* \theauthor{Yegor Bugayenko} \begin{document}  $7$  \PrintFirstPage{} \end{document}

\PrintLastPage \PrintLastPage prints the last page of a project charter or a similar landscape document:

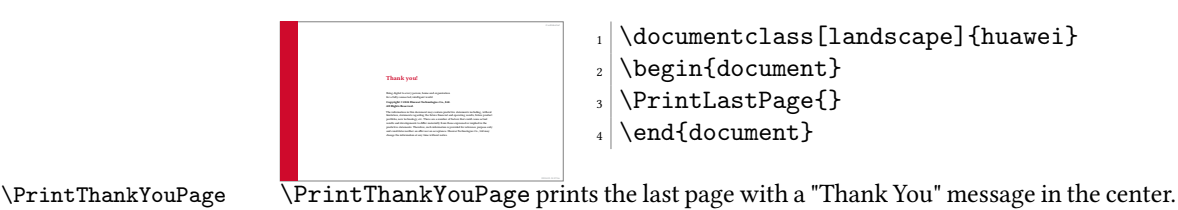

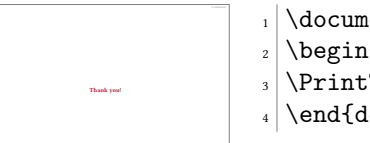

Thank You Tank Scape, dark] {huawei}<br>2 \begin{document}<br>3 \PrintThankYouPage{} \begin{document} \PrintThankYouPage{} \end{document}

2024-02-22-2 \PrintDisclaimer \PrintDisclaimer prints a paragraph at the bottom of the page with a standard disclaimer:

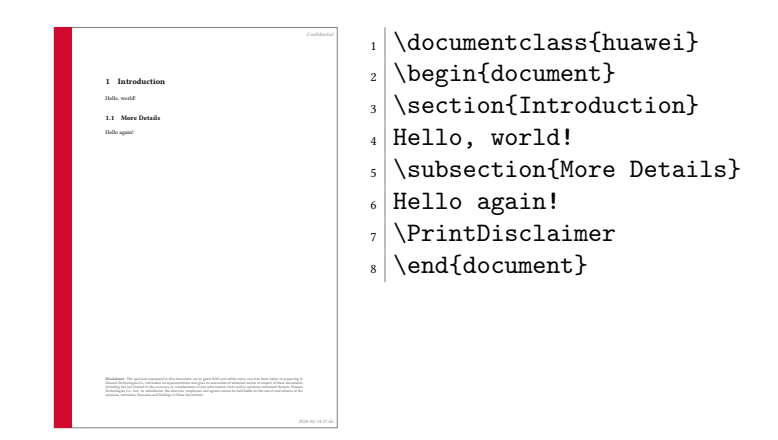

## 5 Best Practices

You are free to design your documents any way you want. However, it would be convenient for yourself and for your readers, if you follow the convention we have for business and technical documents.

The rule of thumb is simple: try not to format your documents. Instead, let the class designed by us do this work for you. Just type the content without changing the layout, adding colors, changing fonts, etc. The less you modify the look-and-feel, the better your documents will be perceived by your readers.

#### 5.1 Two Columns

In the landscape format it's recommended to use two columns, for better readability of the text. Here is how:

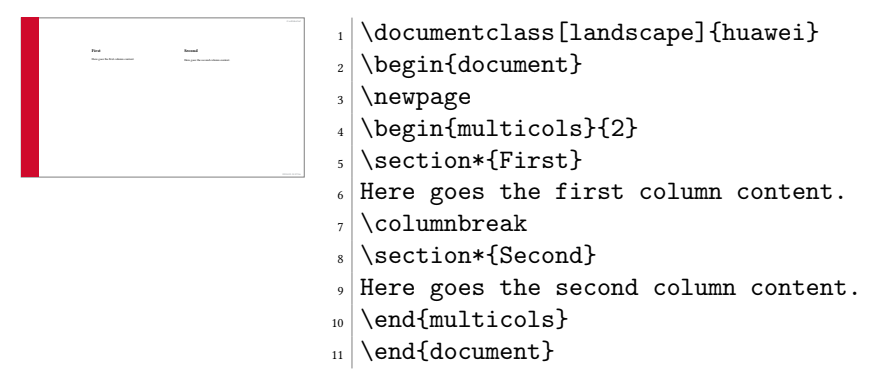

#### 5.2 Crumbs

When you need to put many small information pieces into one page, we recommend you to use "crumbs":

<span id="page-4-0"></span>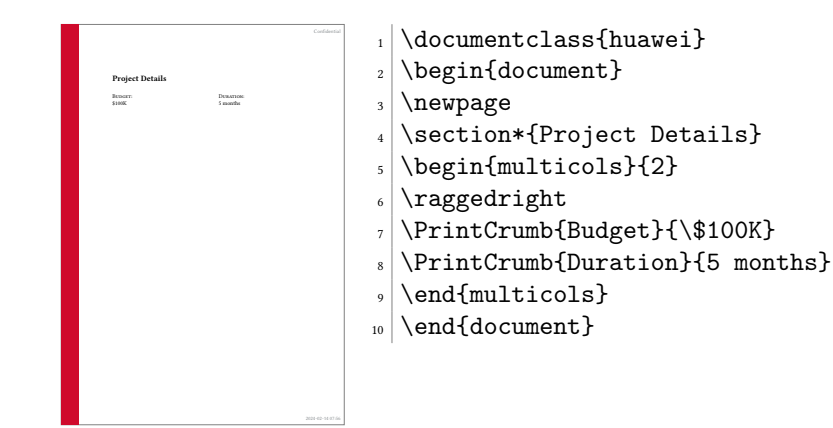

## 6 Implementation

First, we load the parent class:

<span id="page-4-17"></span>\LoadClass[12pt]{article}

Then, we parse class options:

```
2 \RequirePackage{pgfopts}
```

```
3 \pgfkeys{
```

```
4 /huawei/.cd,
```
<span id="page-4-6"></span>breaks/.store in=\huawei@breaks,

```
6 slides/.store in=\huawei@slides,
```

```
7 nosecurity/.store in=\huawei@nosecurity,
```
- <span id="page-4-5"></span>authordraft/.store in=\huawei@authordraft,
- <span id="page-4-10"></span>nobrand/.store in=\huawei@nobrand,
- <span id="page-4-12"></span>nodate/.store in=\huawei@nodate,
- <span id="page-4-11"></span>nocover/.store in=\huawei@nocover,
- <span id="page-4-13"></span>nopaging/.store in=\huawei@nopaging,
- <span id="page-4-8"></span>landscape/.store in=\huawei@landscape,
- <span id="page-4-4"></span>anonymous/.store in=\huawei@anonymous,

```
15 }
```
<span id="page-4-21"></span>\ProcessPgfPackageOptions{/huawei}

Then, we redefine \section command in order to break pages for each section:

- <span id="page-4-7"></span>\makeatletter\ifdefined\huawei@breaks
- <span id="page-4-15"></span>\let\huawei@oldsection\section

```
19 \renewcommand\section{\clearpage\huawei@oldsection}
```
<span id="page-4-18"></span>\fi\makeatother

Then, we set the size of the page:

```
21 \RequirePackage{geometry}
22 \makeatletter\ifdefined\huawei@landscape
23 \geometry{paperwidth=16in, paperheight=9in,
24 left=4in, right=2in, top=1.5in, bottom=1.5in}
25 \else
26 \geometry{a4paper, left=1.5in, right=1in,
27 top=1.2in, bottom=1.2in}
```

```
28 \fi\makeatother
```
Then, we set the size of the font:

```
29 \makeatletter\ifdefined\huawei@slides
30 \usepackage[fontsize=24pt]{fontsize}
31 \fi\makeatother
  Then, we configure the encodings:
32 \RequirePackage[T1]{fontenc}
33 \RequirePackage[utf8]{inputenc}
  Then, we include a few important packages:
34 \RequirePackage{tabularx}
35 \RequirePackage{anyfontsize}
36 \RequirePackage{multicol}
37 \RequirePackage{ragged2e}
38 \RequirePackage{multicol}
39 \RequirePackage{paralist}
40 \RequirePackage{makecell}
41 \RequirePackage{graphicx}
42 \RequirePackage{array}
43 \RequirePackage[abspath]{currfile}
44 \RequirePackage{wrapfig}
45 \RequirePackage{lastpage}
46 \RequirePackage{tikz}
47 \RequirePackage{tabularx}
48 \RequirePackage{titling}
49 \RequirePackage{svg}
  Then, we configure libertine font:
50 \PassOptionsToPackage{tt=false,type1=true}{libertine}
```
<span id="page-5-28"></span><span id="page-5-27"></span><span id="page-5-26"></span><span id="page-5-25"></span><span id="page-5-24"></span><span id="page-5-23"></span><span id="page-5-22"></span><span id="page-5-21"></span><span id="page-5-20"></span><span id="page-5-19"></span><span id="page-5-18"></span><span id="page-5-6"></span>\RequirePackage{libertine}

Then, we configure microtype:

```
52 \RequirePackage{microtype}
```

```
53 \AddToHook{env/verbatim/begin}{\microtypesetup{protrusion=false}}
```
Then, we configure footmisc:

```
54 \PassOptionsToPackage{para}{footmisc}
```

```
55 \RequirePackage{footmisc}
```
- <span id="page-5-1"></span>\setlength{\footnotemargin}{2pt}
- <span id="page-5-2"></span>\setlength{\footnotesep}{2pt}

Then, we configure enumitem:

- <span id="page-5-31"></span>\RequirePackage[inline]{enumitem}
- <span id="page-5-35"></span>\setlist{nosep}

Then, we configure textpos:

- <span id="page-5-32"></span>\RequirePackage[absolute]{textpos}
- <span id="page-5-36"></span>\TPGrid{16}{16}

```
Then, we configure datetime:
```
- <span id="page-5-8"></span>\PassOptionsToPackage{mmddyyyy,iso}{datetime}
- <span id="page-5-33"></span>\RequirePackage{datetime}

```
\label{thm:main} $$64 \newtimeformat{daytime}{\twodigit{\THEHOUR}: \twodigit{\THEMINUTE}}
```
Then, to enable \pageref\* command, we configure hyperref:

- <span id="page-5-9"></span>\PassOptionsToPackage{hidelinks}{hyperref}
- <span id="page-5-34"></span>\RequirePackage{hyperref}

<span id="page-6-0"></span>Then, we configure biblatex:

```
67 \RequirePackage[maxnames=1,minnames=1,natbib=true,
```
- citestyle=numeric,bibstyle=numeric,
- url=false,isbn=false,isbn=false]{biblatex}

Then, we make figure captions smaller and in sf font:

```
70 \PassOptionsToPackage{font={small,sf}}{caption}
```
<span id="page-6-28"></span>\RequirePackage{caption}

Then, we make all figures and tables bordered by default, with the help of the float package:

```
72 \RequirePackage{float}
```

```
73 \floatstyle{boxed}
```

```
74 \restylefloat{table}
```

```
75 \restylefloat{figure}
```
Then, we make sure all figures and tables are centered by default, as recommended [here:](https://tex.stackexchange.com/questions/2651/)

```
76 \makeatletter
```

```
77 \g@addto@macro\@floatboxreset\centering
```
<span id="page-6-21"></span>\makeatother

Then, we set spacing between lines:

- <span id="page-6-30"></span>\RequirePackage{setspace}
- <span id="page-6-34"></span>\setstretch{1.08}

Then, we define branded colors:

- <span id="page-6-26"></span>\PassOptionsToPackage{table}{xcolor}
- <span id="page-6-31"></span>\RequirePackage{xcolor}
- <span id="page-6-4"></span>\definecolor{red}{HTML}{CF0A2C}
- <span id="page-6-5"></span>\definecolor{black}{HTML}{232527}
- <span id="page-6-6"></span>\definecolor{gray}{HTML}{878C8F}
- <span id="page-6-7"></span>\definecolor{yellow}{HTML}{F2DC5D}
- <span id="page-6-8"></span>\definecolor{blue}{HTML}{2274A5}
- <span id="page-6-9"></span>\definecolor{green}{HTML}{499167}
- <span id="page-6-10"></span>\definecolor{orange}{HTML}{F06543}

<span id="page-6-16"></span>\huawei@header Then, we define \huawei@header:

```
90 \makeatletter\newcommand\huawei@header[1]{{%
```
- <span id="page-6-17"></span>\ifdefined\huawei@slides%
- <span id="page-6-35"></span>92 \setstretch{0.8}%
- <span id="page-6-13"></span>\fontsize{19pt}{24pt}\selectfont%
- \else%
- <span id="page-6-36"></span>\setstretch{0.8}%
- <span id="page-6-14"></span>\fontsize{11pt}{13pt}\selectfont%
- \fi%
- <span id="page-6-3"></span>\sffamily\color{gray}#1\par%
- <span id="page-6-22"></span>}}\makeatother

<span id="page-6-15"></span>\huawei@bar Then, we define \huawei@bar:

```
100 \makeatletter\newcommand\huawei@bar{%
101 \begin{textblock}{1}[0,0](0,0)%
102 \tikz \node[fill=red,minimum width=\TPHorizModule,
103 minimum height=16\TPVertModule] \{\};%
104 \end{textblock}%
105 }\makeatother
```
<span id="page-7-12"></span>\huawei@logo Then, we define \huawei@logo:

```
106 \makeatletter\newcommand\huawei@logo[1]{
107 \def\BLACK{\ifdefined\huawei@dark white\else black\fi}
108 \def\BLANK{\ifdefined\huawei@dark black\else white\fi}
109 \begin{tikzpicture}[y=0.80pt, x=0.80pt, yscale=-#1,
110 xscale=#1, inner sep=0pt, outer sep=0pt]
111 \begin{scope}[even odd rule,line width=0.800pt]
112 \begin{scope}[shift={(0,-0.00024)}]
113 \path[fill=\BLACK] (10.9375,30.2240) -- (10.9375,33.6097)
114 .. controls (10.9375,34.5713) and (10.4603,35.0845) ..
115 (9.5932,35.0845) .. controls (8.7212,35.0845) and
116 (8.2411,34.5565)
117 .. (8.2411,33.5686) -- (8.2411,30.2278) -- (7.0415,30.2278)
118 -- (7.0415,33.6097) .. controls (7.0415,35.2737) and
119 (7.9658,36.2272) .. (9.5774,36.2272) .. controls
120 (11.2041,36.2272) and (12.1371,35.2554) .. (12.1371,33.5609) --
121 (12.1371,30.2240)
122 -- (10.9375,30.2240) -- cycle;
123 \path[fill=\BLACK] (15.3511,30.2240) -- (12.7456,36.1351) --
124 (13.9702,36.1351) -- (14.4731,34.9903) -- (14.5091,34.9045) --
125 (17.2158,34.9045) -- (17.7467,36.1351) -- (19.0045,36.1351) --
126 (16.4233,30.2590) -- (16.4001,30.2240) -- cycle;
127 \path[fill=\BLACK] (22.4840,30.2240) -- (21.1414,34.2912) --
128 (19.8344,30.2271) -- (18.5578,30.2271) -- (20.6186,36.1388) --
129 (21.6120,36.1388) -- (22.9573,32.2553) -- (24.3016,36.1388) --
130 (25.3034,36.1388) -- (27.3592,30.2271) -- (26.1152,30.2271) --
131 (24.8055,34.2912) -- (23.4626,30.2240) -- cycle;
132 \path[fill=\BLACK] (34.2236,30.2240) -- (34.2236,36.1300) --
133 (35.4074,36.1300) -- (35.4074,30.2240) -- cycle;
134 \path[fill=\BLACK] (0.2686,30.2244) -- (0.2686,36.1384) --
135 (1.4686,36.1384) -- (1.4686,33.7365) -- (4.1780,33.7365) --
136 (4.1780,36.1384) -- (5.3783,36.1384) -- (5.3783,30.2244) --
137 (4.1780,30.2244) -- (4.1780,32.6102) -- (1.4686,32.6102) --
138 (1.4686,30.2244) -- cycle;
139 \path[fill=\BLACK] (28.3267,30.2284) -- (28.3267,36.1344) --
140 (32.7928,36.1344) -- (32.7928,35.0575) -- (29.5105,35.0575) --
141 (29.5105,33.5931) -- (31.6931,33.5931) -- (31.6931,32.5160) --
142 (29.5105,32.5160) -- (29.5105,31.3052) -- (32.6785,31.3052) --
143 (32.6785,30.2284) -- cycle;
144 \path[fill=\BLANK] (15.8594,31.7207) -- (16.7149,33.7008) --
145 (16.7119,33.7008) -- (16.7701,33.8374) -- (14.9552,33.8374) --
146 (15.0127,33.7008) -- (15.0117,33.7008) -- cycle;
147 \path[fill=red] (15.2113,0.0001) .. controls (14.7353,0.0422) and
148 (13.4491,0.3349) .. (13.4491,0.3349) -- (13.4486,0.3349) .. controls
149 (10.5495,1.0843) and (9.8643,3.7151) .. (9.8643,3.7151) .. controls
150 (9.7227,4.1575) and (9.6584,4.6109) .. (9.6395,5.0380) --
151 (9.6395,5.6194) .. controls (9.6780,6.5176) and (9.8777,7.1883) ..
152 (9.8777,7.1883) .. controls (10.8461,11.4823) and
153 (15.6075,18.5379) ..(16.6308,20.0200) .. controls
154 (16.7034,20.0920) and(16.7615,20.0660) ..
155 (16.7615,20.0660) .. controls(16.8720,20.0355) and
156 (16.8633,19.9296) .. (16.8633,19.9296) --
157 (16.8654,19.9301) .. controls (18.4416,4.1760) and
158 (15.2113,0.0001) .. (15.2113,0.0001) -- (15.2113,0.0001) -- cycle;
```

```
159 \path[fill=red] (20.4192,0.0000) .. controls (20.4192,0.0000) and
160 (17.1748,4.1782) .. (18.7521,19.9415) --
161 (18.7542,19.9415) .. controls (18.7664,20.0416) and
162 (18.8374,20.0624) ..(18.8374,20.0624) .. controls
163 (18.9430,20.1033) and(18.9971,20.0019) .. (18.9971,20.0019) --
164 (18.9976,20.0029) .. controls (20.0472,18.4829) and
165 (24.7814,11.4657) ..(25.7455,7.1882) .. controls(25.7455,7.1882) and
166 (26.2683,5.1179) .. (25.7636,3.7150) .. controls
167 (25.7636,3.7150) and (25.0470,1.0434) ..(22.1442,0.3375) .. controls
168 (22.1442,0.3375) and (21.3077,0.1251) .. (20.4193,0.0000) --
169 (20.4192,0.0000) -- cycle;
170 \path[fill=red] (5.4542,4.7294) .. controls (5.4542,4.7294) and
171 (2.6920,7.3513) .. (2.5547,10.1307) -- (2.5558,10.1307) --
172 (2.5558,10.5519) .. controls (2.5579,10.5836) and
173 (2.5595,10.6157) .. (2.5615,10.6480) .. controls
174 (2.6804, 12.8893) and (4.3665, 14.2157) ..
175 (4.3665,14.2157) .. controls (7.0831,16.8634) and
176 (13.6611,20.2062) .. (15.1896,20.9647) .. controls
177 (15.2110,20.9727) and (15.2900,20.9985) ..
178 (15.3364,20.9399) .. controls (15.3364,20.9399) and
179 (15.3605,20.9216) .. (15.3715,20.8887) --
180 (15.3715,20.8189) .. controls (15.3704,20.8149) and
181 (15.3683,20.8109) .. (15.3663,20.8065) --
182 (15.3669,20.8065) .. controls (11.1809,11.6620) and
183 (5.4543,4.7294) .. (5.4543,4.7294) -- (5.4542,4.7294) -- cycle;
184 \path[fill=red] (30.1695,4.7294) .. controls (30.1695,4.7294) and
185 (24.4602,11.6403) .. (20.2761,20.7662) --
186 (20.2777,20.7657) .. controls (20.2777,20.7657) and
187 (20.2283,20.8715) .. (20.3082,20.9399) .. controls
188 (20.3082,20.9399) and (20.3320,20.9579) .. (20.3650,20.9652) --
189 (20.4229,20.9652) .. controls (20.4333,20.9622) and
190 (20.4444,20.9582) .. (20.4554,20.9507) --
191 (20.4554,20.9517) .. controls (22.0255,20.1724) and
192 (28.5525,16.8516) .. (31.2563,14.2162) .. controls
193 (31.2563,14.2162) and (32.9686,12.8412) ..
194 (33.0583,10.6334) .. controls (33.2560,7.5672) and
195 (30.1696,4.7294) .. (30.1696,4.7294) -- (30.1695,4.7294) -- cycle;
196 \path[fill=red] (35.3082,13.8080) .. controls (35.3082,13.8080) and
197 (26.0003,18.8031) .. (21.1876,22.0494) -- (21.1882,22.0499) --
198 (21.1893,22.0509) .. controls (21.1893,22.0509) and
199 (21.1019,22.1081) .. (21.1324,22.2106) .. controls
200 (21.1324,22.2106) and (21.1781,22.2933) .. (21.2446,22.2933) --
201 (21.2446,22.2938) .. controls (22.9684,22.2968) and
202 (29.4914,22.3041) .. (29.6549,22.2736) .. controls
203 (29.6549, 22.2736) and (30.4983, 22.2399).
204 (31.5406,21.8395) .. controls (31.5406,21.8395) and
205 (33.8608,21.1019) .. (35.0659,18.4677) .. controls
206 (35.0659,18.4677) and (35.6166,17.3662) .. (35.6246,15.8187) --
207 (35.6246,15.7531) .. controls (35.6206,15.1563) and
208 (35.5365,14.4957) .. (35.3083,13.8080) --
209 (35.3082,13.8080) -- cycle;
210 \path[fill=red] (0.3129,13.8313) .. controls (-0.5339,16.4531) and
211 (0.6062,18.5656) .. (0.6080,18.5690) .. controls
212 (1.7962,21.0795) and (4.0641,21.8401) ..
```

```
213 (4.0641,21.8401) .. controls (5.1112,22.2703) and
214 (6.1586,22.3000) .. (6.1586,22.3000) .. controls
215 (6.3221,22.3300) and (12.6713,22.3030) ..
216 (14.3725,22.2950) .. controls (14.4445,22.2945) and
217 (14.4842,22.2221) .. (14.4842,22.2221) .. controls
218 (14.4892,22.2142) and (14.4936,22.2062) .. (14.4955,22.1989) --
219 (14.4955,22.1333) .. controls (14.4814,22.0893) and
220 (14.4439,22.0584) .. (14.4439,22.0584) --
221 (14.4450,22.0578) .. controls (9.6347,18.8126) and
222 (0.3130,13.8315) .. (0.3130,13.8315) -- (0.3129,13.8313) -- cycle;
223 \path[fill=red] (14.1782,23.1010) -- (3.2285,23.4850) .. controls
224 (4.4160,25.6018) and (6.4158,27.2469) ..
225 (8.4990,26.7416) .. controls (9.9366,26.3822) and
226 (13.1935,24.1105) .. (14.2687,23.3429) --
227 (14.2651,23.3399) .. controls (14.3487,23.2648) and
228 (14.3188,23.2045) .. (14.3188,23.2045) .. controls
229 (14.2913,23.1062) and (14.1783,23.1063) .. (14.1783,23.1063) --
230 (14.1782,23.1010) -- cycle;
231 \path[fill=red] (21.4305,23.1090) -- (21.4294,23.1130) .. controls
232 (21.4294,23.1130) and (21.3333,23.1252) ..
233 (21.3064,23.1972) .. controls (21.3064,23.1972) and
234 (21.2831,23.2956) .. (21.3478,23.3445) --
235 (21.3467,23.3455) .. controls (22.3950,24.0973) and
236 (25.5729,26.3191) .. (27.1039,26.7505) .. controls
237 (27.1039,26.7505) and (27.3359,26.8294) .. (27.7246,26.8435) --
238 (27.9581,26.8435) .. controls (28.9839,26.8075) and
239 (30.7708,26.2805) .. (32.3946,23.4907) --
240 (21.4305,23.1090) -- cycle;
241 \end{scope}%
242 \end{scope}%
243 \end{tikzpicture}%
244 }\makeatother
   Then, we configure headers using fancyhdr:
245 \RequirePackage{fancyhdr}
246 \pagestyle{fancy}
247 \renewcommand{\headrulewidth}{0pt}
248 \fancyhf{}
249 \makeatletter\fancyfoot[L]{
250 \huawei@bar
251 \ifdefined\huawei@authordraft%
252 \begin{textblock}{14}[0.5,0.5](8,8)%
253 \tikz \node[minimum width=14\TPHorizModule] {%
254 \fontsize{64}{64}\selectfont\sffamily\scshape%
255 \color{gray!20}\rotatebox{30}{it is a draft}%
256 };%
257 \end{textblock}%
258 \else\fi%
259 }\makeatother
260 \makeatletter\fancyhead[L]{
261 \ifnum\value{page}=1\else%
262 \ifdefined\huawei@nobrand\else%
```

```
263 \begin{textblock}{8}[0,0](1.2,0.2)%
```

```
264 \huawei@logo{\ifdefined\huawei@slides 1.8\else 1\fi}%
```

```
265 \end{textblock}%
266 \fi%
267 \fi%
268 }\makeatother
269 \makeatletter\fancyhead[R]{
270 \begin{textblock}{8}[1,0](15.8,0.2)%
271 \raggedleft\huawei@header{%
272 \ifdefined\huawei@nosecurity\else%
273 \thesecurity%
274 \overrightarrow{1}275 }%
276 \end{textblock}%
277 }\makeatother
278 \makeatletter\fancyfoot[R]{
279 \begin{textblock}{8}[0,1](1.2,15.8)%
280 \ifnum\value{page}=1\else%
281 \huawei@header{\raggedright%
282 \ifdefined\huawei@anonymous\else%
283 \theauthor%
284 \ifdefined\huawei@nosecurity\else%
285 \ifx\theid\empty\else, \theid\fi%
286 \overrightarrow{1}287 \ifdefined\huawei@nobrand\else%
288 \newline
289 \overrightarrow{1}290 \overrightarrow{fi}291 \ifdefined\huawei@nobrand\else%
292 \thecompany{}%
293 \overrightarrow{f_i}294 }%
295 \overrightarrow{1}296 \end{textblock}%
297 \begin{textblock}{8}[1,1](15.8,15.8)%
298 \raggedleft\huawei@header{%
299 \ifnum\value{page}=1\else%
300 \ifdefined\huawei@nopaging\else%
301 Page \#\thepage{} of \pageref*{LastPage}%
302 \ifdefined\huawei@nodate\else%
303 \quad \frac{\sqrt{}}{\sqrt{2}}304 \quad \text{if } \lambda305 \fi%
306 \quad \text{ifif} \quad307 \ifdefined\huawei@nodate\else%
308 \today{} \settimeformat{daytime}\currenttime{}%
309 \overline{\text{f}i\text{}}310 }%
311 \end{textblock}%
312 }\makeatother
```
<span id="page-10-36"></span><span id="page-10-28"></span><span id="page-10-24"></span><span id="page-10-23"></span><span id="page-10-22"></span><span id="page-10-21"></span><span id="page-10-19"></span><span id="page-10-11"></span><span id="page-10-7"></span><span id="page-10-5"></span><span id="page-10-2"></span><span id="page-10-1"></span><span id="page-10-0"></span>abstract Then, we redefine abstract environment:

```
313 \RequirePackage{changepage}
314 \renewenvironment{abstract}
```

```
315 {\begin{adjustwidth}{0pt}{1in}{\scshape Abstract:}\newline\small}
```
<span id="page-10-13"></span>316 {\end{adjustwidth}}

<span id="page-11-32"></span><span id="page-11-31"></span><span id="page-11-28"></span><span id="page-11-27"></span><span id="page-11-26"></span><span id="page-11-23"></span><span id="page-11-21"></span><span id="page-11-20"></span><span id="page-11-19"></span><span id="page-11-18"></span><span id="page-11-17"></span><span id="page-11-16"></span><span id="page-11-11"></span><span id="page-11-10"></span><span id="page-11-9"></span><span id="page-11-8"></span><span id="page-11-7"></span><span id="page-11-5"></span><span id="page-11-2"></span><span id="page-11-0"></span>\maketitle Then, we redefine \maketitle:

```
317 \makeatletter\renewcommand\maketitle{%
                  318 \vspace*{18pt}%
                  319 {\bfseries{\begin{spacing}{.9}\Huge\raggedright\thetitle\par\end{spacing}}}%
                  320 \ifx\thesubtitle\empty\else%
                  321 {\color{gray!50!black}\large\raggedright\thesubtitle\par}%
                  322 \fi%
                  323 \ifdefined\huawei@nobrand\else%
                  324 \ifdefined\huawei@anonymous\else%
                  325 \ifx\thecompany\empty\else%
                  326 \thecompany\par%
                  327 \{fi\}328 \{f_i\}329 \fi%
                  330 \parbox{.6\textwidth}{\raggedright%
                  331 \ifx\theauthor\empty\else%
                  332 {\scshape\ifdefined\huawei@anonymous%
                  333 Anonymous Authors%
                  334 \else%
                  335 \theauthor%
                  336 \fi}%
                  337 \fi%
                  338 \ifdefined\huawei@anonymous\else%
                  339 \ifx\theauthor\empty\else%
                  340 \ifdefined\huawei@nobrand\else%
                  341 \ifx\theid\empty\else%
                  342 $\;$/ {\theid}%
                  343 \overrightarrow{1}344 \overrightarrow{1}345 \{f_i\}346 \overrightarrow{f_i}347 \par%
                  348 }%
                  349 \vspace{2em}%
                  350 }\makeatother
      \PrintCrumb Then, we define \PrintCrumb:
                  351 \newcommand\PrintCrumb[2]{%
                  352 \begin{minipage}{\columnwidth}%
                  353 \raggedright\textsc{#1}:\\#2%<br>354 \end{minipage}\vspace{1em}%
                       \end{minipage}\vspace{1em}%
                  355 }
\PrintThankYouPage Then, we define \PrintThankYouPage:
                  356 \newcommand\PrintThankYouPage{
                  357 \newpage
                  358 \vspace*{\fill}
                  359 \begin{center}
                  360 \normalsize
                  361 {\Huge\color{red}\textbf{Thank you!}}
                  362 \end{center}
                  363 \vspace*{\fill}
                  364 }
```
<span id="page-12-21"></span>\PrintDisclaimer Then, we define \PrintDisclaimer:

```
365 \makeatletter\newcommand\PrintDisclaimer{%
                366 \justify\vspace*{\fill}%
                367 \begingroup%
                368 \setstretch{0.55}%
                369 \sffamily\scriptsize\color{gray!50!black}%
                370 \textbf{Disclaimer}: The opinions expressed in
                371 this document are in good faith and
                372 while every care has been taken in preparing it,
               373 \ifdefined\huawei@nobrand%
               374 the author%
               375 \else%
               376 \thecompany{}%
                377 \quad \text{ifi}378 makes no representations and gives no warranties
                379 of whatever nature in respect of these documents,
                380 including but not limited to the accuracy or completeness
                381 of any information, facts and/or opinions contained therein.
               382 \ifdefined\huawei@nobrand%
               383 The author%
               384 \else%
               385 \thecompany{}%
                386 \fi,
                387 its subsidiaries, the directors, employees and agents
                388 cannot be held liable for the use of and reliance of
                389 the opinions, estimates, forecasts and findings in
                390 these documents.
                391 \par%
                392 \endgroup%
               393 }\makeatother
\PrintFirstPage Then, we define \PrintFirstPage:
                394 \makeatletter\newcommand\PrintFirstPage[1]{%
                395 \ifdefined\huawei@landscape\else%
                396 \PackageError{huawei}{It's allowed to use
                397 PrintFirstPage only in landscape mode}{Read huawei.pdf
                398 for more information}
                300 \fi%
                400 \huawei@bar%
                401 \def\param{#1}%
                402 \ifx\param\empty\else%
```
<span id="page-12-27"></span><span id="page-12-22"></span><span id="page-12-20"></span><span id="page-12-19"></span><span id="page-12-15"></span><span id="page-12-14"></span><span id="page-12-11"></span><span id="page-12-7"></span><span id="page-12-6"></span><span id="page-12-3"></span><span id="page-12-2"></span>\includegraphics[height=2in]{#1}%

```
404 \newline%
```

```
405 \overline{\text{f}i\text{}}406 \vspace*{0.5in}%
407 \maketitle%
408 \ifdefined\huawei@nocover\else%
409 \begin{textblock}{14}[1,1](14,14)%
410 \raggedleft\includegraphics[height=3.6in]{huawei-cover-picture.pdf}%
411 \end{textblock}%
412 \fi%
413 }\makeatother
```
<span id="page-12-23"></span><span id="page-12-16"></span>\PrintLastPage Then, we define \PrintLastPage:

```
414 \makeatletter\newcommand\PrintLastPage{%
                 415 \ifdefined\huawei@landscape\else%
                 416 \PackageError{huawei}{It's allowed to use
                 417 PrintLastPage only in landscape mode}{Read huawei.pdf
                 418 for more information}
                 419 \{f_i\}420 \newpage%
                 421 \vspace*{1in}%
                 422 \begin{center}%
                 423 \begin{minipage}{0.6\columnwidth}\raggedright%
                 424 \normalsize%
                 425 \setlength{\parskip}{6pt}%
                 426 {\Huge\color{red}\textbf{Thank you!}}%
                 427 \par%
                 428 \vspace{0.5in}%
                 429 \qquad \text{par}\%430 Bring digital to every person, home and organization
                 431 \newline%
                 432 for a fully connected, intelligent world.
                 433 \par%
                 434 \textbf{%
                 435 Copyright \copyright{} \the\year{} \thecompany{}
                 436 \newline
                 437 All Rights Reserved.%
                 438 }
                 439 \qquad \text{par\textdegree}440 The information in this document may contain predictive
                 441 statements including, without limitation, statements regarding
                 442 the future financial and operating results, future product
                 443 portfolio, new technology, etc. There are a number of factors that
                 444 could cause actual results and developments to differ materially
                 445 from those expressed or implied in the predictive statements.
                 446 Therefore, such information is provided for reference purpose
                 447 only and constitutes neither an offer nor an acceptance.
                 448 \ifdefined\huawei@nobrand%
                 449 The author%
                  450 \else%
                  451 \thecompany{}%
                  452 \{f_i\}453 may change the information at any time without notice.
                 454 \end{minipage}
                 455 \end{center}%
                 456 }\makeatother
\PrintBibliography Then, we define \PrintBibliography:
                 457 \makeatletter\newcommand\PrintBibliography{%
```

```
458 \setlength\bibitemsep{3pt}%
459 \AtNextBibliography{\small}%
460 \ifdefined\huawei@breaks\newpage\fi%
461 \begingroup%
462 \raggedright%
463 \setstretch{0.95}%
464 \ifdefined\huawei@landscape%
465 \begin{multicols}{3}\printbibliography\end{multicols}%
```

```
466 \else%
467 \ifdefined\huawei@breaks%
468 \begin{multicols}{2}\printbibliography\end{multicols}%
469 \else
470 \printbibliography%
471 \{f_i\}472 \fi%
473 }\makeatother
```
<span id="page-14-11"></span>Then, we set the background color of the document, if required by the dark class option:

```
474 \makeatletter\ifdefined\huawei@dark%
475 \RequirePackage{pagecolor}%
476 \pagecolor{black}%
477 \color{white}%
478 \setminus \textbf{fi}Then, we configure the layout:
479 \AtBeginDocument{%
480 \raggedbottom%
481 \raggedcolumns%
```

```
482 \setlength\headheight{32pt}%
483 \setlength\footskip{32pt}%
484 \setlength\topskip{0mm}%
485 \setlength\parindent{0pt}%
486 \setlength\parskip{6pt}%
487 \setlength\columnsep{32pt}%
488 \renewcommand{\arraystretch}{1}%
489 }
```
<span id="page-14-5"></span><span id="page-14-0"></span>Then, we renew a few commands:

```
490 \renewcommand\title[1]{\renewcommand\thetitle{#1}}
```

```
491 \newcommand\thetitle{\textbackslash{}thetitle}
```

```
492 \newcommand*\thecompany{Huawei Technologies Co., Ltd.}
```
<span id="page-14-26"></span>\newcommand\thesubtitle{}

```
494 \renewcommand\author[1]{\renewcommand\theauthor{#1}}
```

```
495 \newcommand\theauthor{\textbackslash{}theauthor}
```

```
496 \newcommand*\thesecurity{Confidential}
```

```
497 \newcommand*\theid{}
```

```
498 \ifcsname nospell\endcsname\else\newcommand\nospell[1]{#1}\fi
```
# Change History

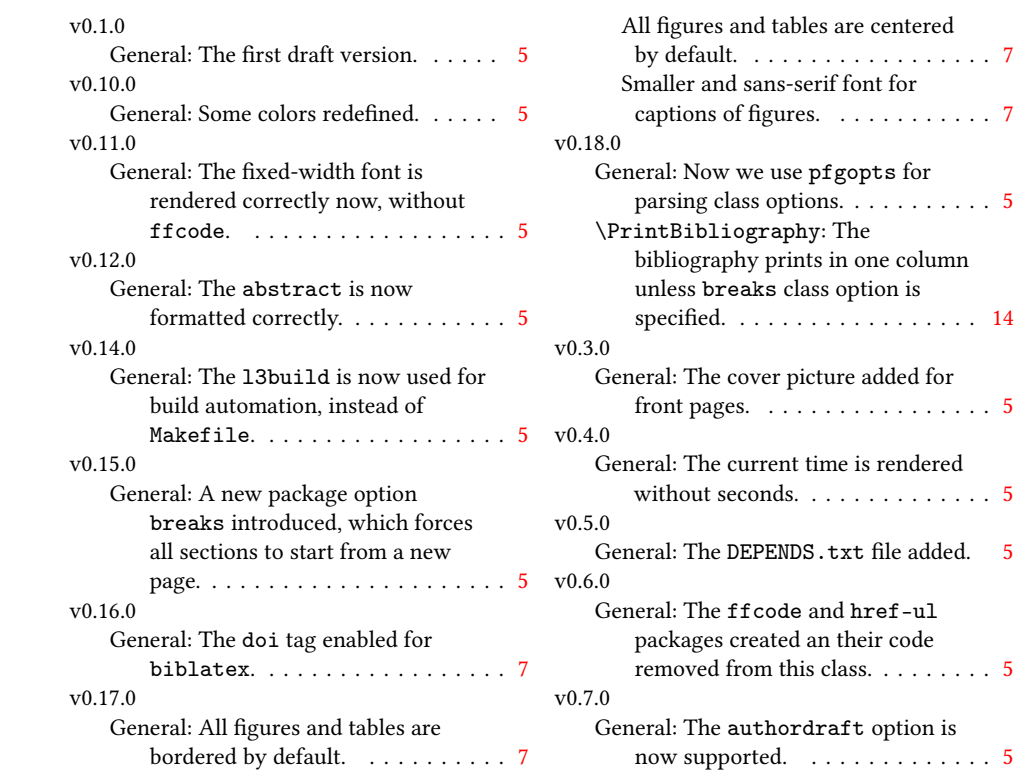

## Index

Numbers written in italic refer to the page where the corresponding entry is described; numbers underlined refer to the code line of the definition; numbers in roman refer to the code lines where the entry is used.

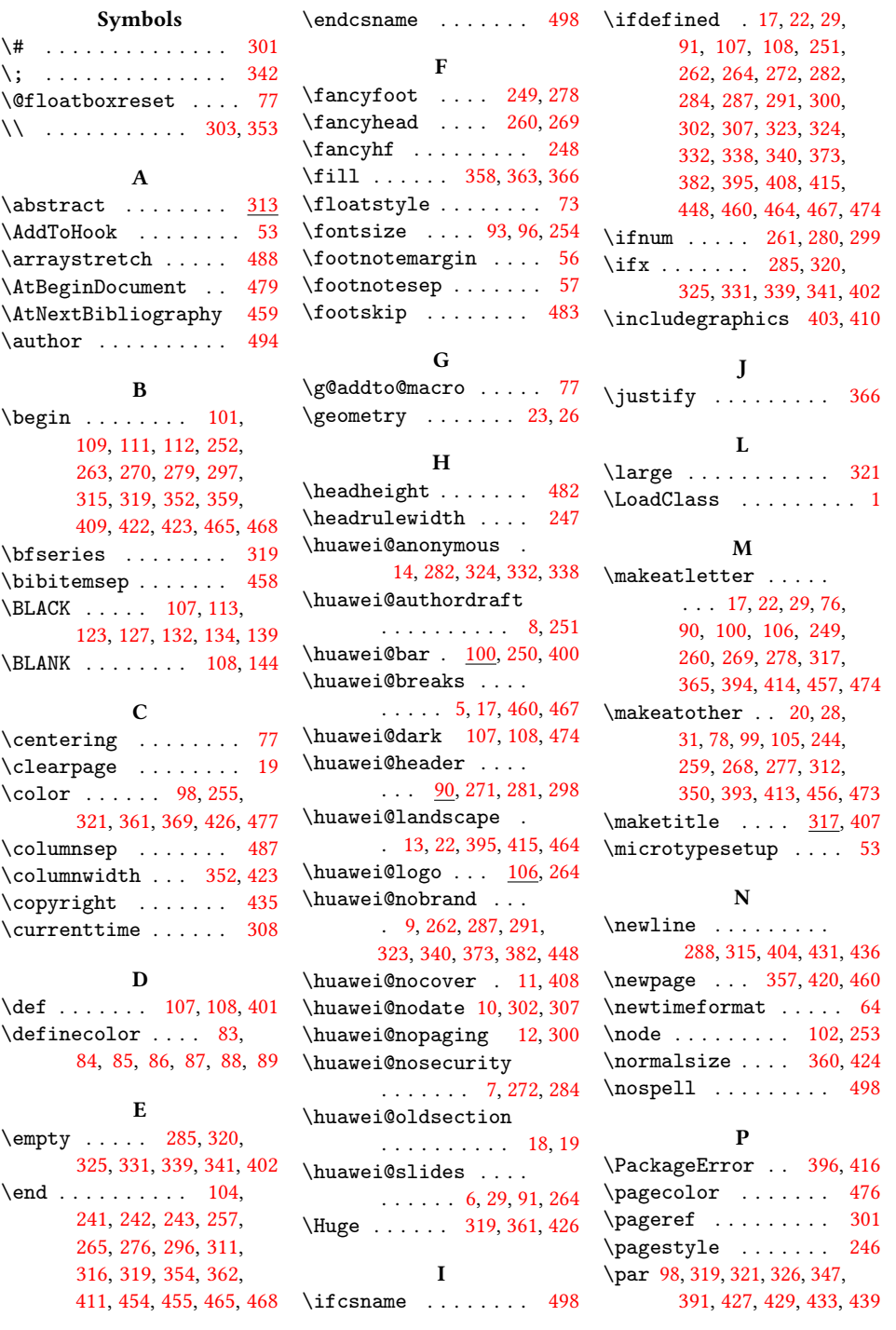

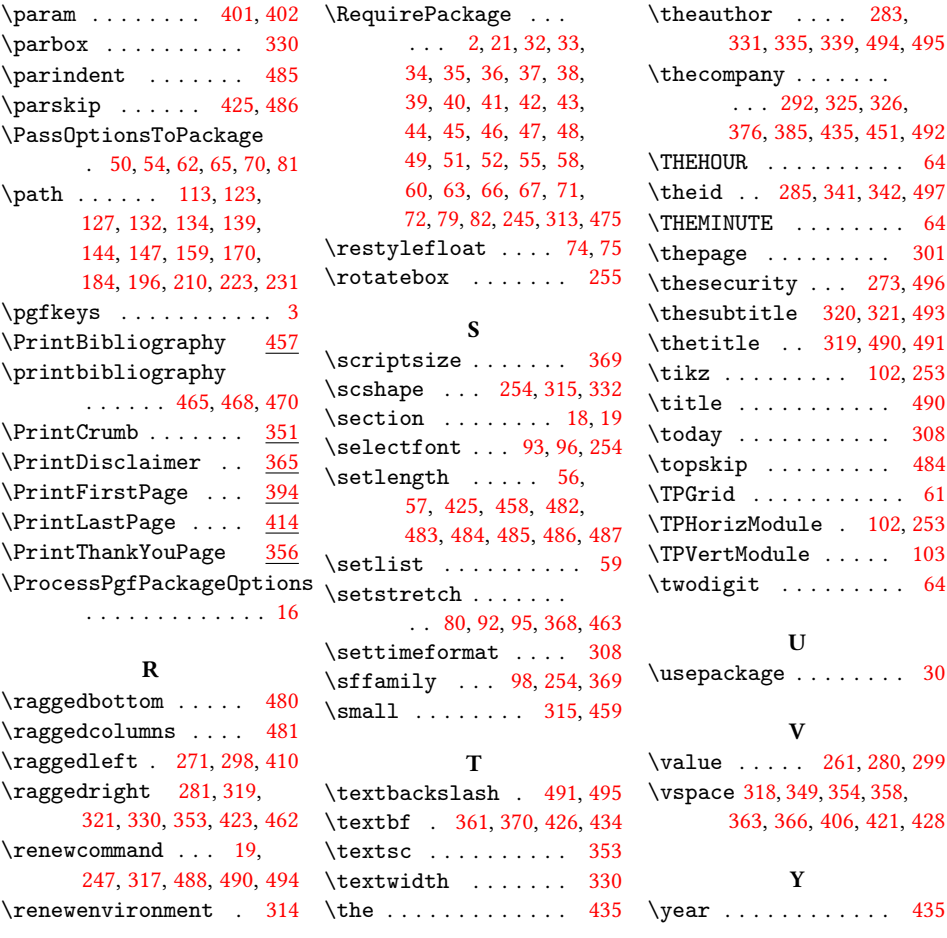